# Repairing solutions

Enrico Schumann es@enricoschumann.net

# 1 Introduction

There are several approaches for including constraints into heuristics; see Chapter 12 of [Gilli et al.](#page-4-0) [\[2011\]](#page-4-0). The notes in this vignette give examples for simple repair mechanisms. These can be called in DEopt, GAopt and PSopt through the repair function; in LSopt/TAopt, they could be included in the neighbourhood function.

```
> set.seed(112233)
> options(digits = 3)
```
# 2 Upper and lower limits

Suppose the solution x is to satisfy all(x >= lo) and all(x  $\leq$  up), with lo and up being vectors of length(x).

### 2.1 Setting values to the boundaries

One strategy is to replace elements of x that violate a constraint with the boundary value. Such a repair function can be implemented very concisely. An example:

```
> up <- rep(1, 4L)
> lo <- rep(0, 4L)
> x < -rnorm(4L)> x
[1] 2.127 -0.380 0.167 1.600
```
Three of the elements of x actually violate the constraints.

```
> repair1a <- function(x,up,lo)
      pmin(up,pmax(lo,x))
> x
[1] 2.127 -0.380 0.167 1.600
> repair1a(x, up, lo)
```

```
[1] 1.000 0.000 0.167 1.000
```
We see that indeed all values greater than 1 are replaced with 1, and those smaller than 0 become 0. Two other possibilities that achieve the same result:

```
> repair1b <- function(x, up, lo) {
      ii \leftarrow x > up
      x[i] <- up[i]ii <- x < lo
      x[ii] <- lo[ii]
```

```
x
  }
> repair1c <- function(x, up, lo) {
      xadjU \leftarrow x - upxadjU <- xadjU + abs(xadjU)
      xadjL \leftarrow lo - xxadjL <- xadjL + abs(xadjL)
      x - (xadjU - xadjL)/2}
```
The function repair1b uses comparisons to replace only the relevant elements in x. The function repair1c uses the 'trick' that

$$
\text{pmax}(x, y) = \frac{x+y}{2} + \left| \frac{x-y}{2} \right|,
$$

$$
\text{pmin}(x, y) = \frac{x+y}{2} - \left| \frac{x-y}{2} \right|.
$$

> repair1a(x, up, lo)

[1] 1.000 0.000 0.167 1.000

```
> repair1b(x, up, lo)
```
[1] 1.000 0.000 0.167 1.000

> repair1c(x, up, lo)

[1] 1.000 0.000 0.167 1.000

> trials <- 5000L

```
> strials <- seq_len(trials)
```
> system.time(for(i in strials) y1 <- repair1a(x, up, lo))

user system elapsed 0.056 0.000 0.056

```
> system.time(for(i in strials) y2 <- repair1b(x, up, lo))
```
user system elapsed 0.013 0.000 0.012

```
> system.time(for(i in strials) y3 <- repair1c(x, up, lo))
```
user system elapsed 0.013 0.000 0.012

The third of these functions would also work on matrices if up or lo were scalars.

```
> X \leftarrow array(rnorm(25L), dim = c(5L, 5L))> X
        [0,1] [0,2] [0,3] [0,4] [0,5][1,] 0.1962 0.434 -2.155 -1.5881 -1.029
[2,] 0.2284 1.231 0.975 0.0682 1.818
[3,] -1.1492 0.580 -0.711 -0.4457 -1.315
[4,] -0.0712 0.246 0.628 1.4662 0.511
[5,] -0.5619 0.388 -0.136 -0.8412 1.337
```

```
> repair1c(X, up = 0.5, lo = -0.5)
```
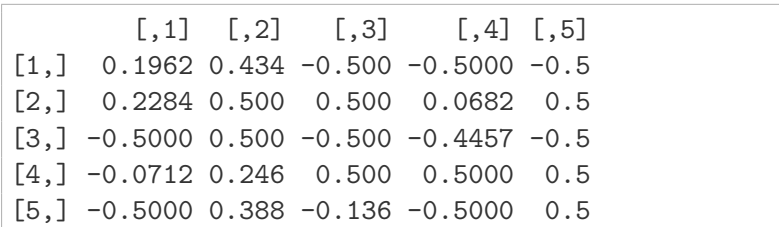

The speedup comes at a price, of course, since there is no checking (eg, for NA values) in repair1b and repair1c. We could also define new functions pmin2 and pmax2.

```
> pmax2 \leq function(x1, x2)
      ((x1 + x2) + abs(x1 - x2)) / 2> pmin2 <- function(x1, x2)
      ((x1 + x2) - abs(x1 - x2)) / 2
```
A test follows.

```
> x1 < - rnorm(100L)> x2 < - rnorm(100L)
> t1 <- system.time(for (i in strials) z1 <- pmax(x1, x2))
> t2 <- system.time(for (i in strials) z2 <- pmax2(x1,x2))
> t1[[3L]]/t2[[3L]] ## speedup
```
[1] 3

```
> all.equal(z1, z2)
```
[1] TRUE

```
> t1 <- system.time(for (i in strials) z1 <- pmin(x1,x2) )
> t2 <- system.time(for (i in strials) z2 <- pmin2(x1, x2))
> t1[[3L]]/t2[[3L]] ## speedup
```
[1] 2.9

```
> all.equal(z1, z2)
```
[1] TRUE

One downside of this repair mechanism is that a solution may quickly become stuck at the boundaries (but of course, in some cases this is exactly what we want).

#### 2.2 Reflecting values into the feasible range

The function repair2 reflects a value that is too large or too small around the boundary. It restricts the change in a variable  $x[i]$  to the range up  $[i]$  -  $lo[i]$ .

```
> repair2 <- function(x, up, lo) {
      done <- TRUE
      e \le - \text{sum}(x - up + abs(x - up) + lo - x + abs(lo - x))if (e > 1e-12)done <- FALSE
      r \leftarrow up - lo
      while (!done) {
```

```
adjU \leftarrow x - upadjU \leftarrow adjU + abs(adjU)adjU \leftarrow adjU + r - abs(adjU - r)
           adjL \leftarrow lo - x
           adjL <- adjL + abs(adjL)
           adjL <- adjL + r - abs(adjL - r)
           x \leftarrow x - (adjU - adjL)/2e \le - \text{sum}(x - up + abs(x - up) + lo - x + abs(lo - x))if (e < 1e-12)
                done <- TRUE
      }
      x
  }
> x
[1] 2.127 -0.380 0.167 1.600
> repair2(x, up, lo)
```
[1] 0.873 0.380 0.167 0.600

> system.time(for (i in strials) y4 <- repair2(x,up,lo))

user system elapsed 0.035 0.000 0.035

### 2.3 Adjusting a cardinality limit

Let x be a logical vector.

```
> T < -20L> x <- logical(T)
> x[runif(T) < 0.4] < -TRUE
> x
 [1] FALSE TRUE TRUE FALSE TRUE TRUE FALSE FALSE FALSE FALSE FALSE
[12] FALSE TRUE TRUE FALSE FALSE TRUE FALSE FALSE TRUE
```
Suppose we want to impose a minimum and maximum cardinality, kmin and kmax.

```
> kmax <- 5L
> kmin <- 3L
```
We could use an approach like the following (for the definition of resample, see ?sample):

```
> resample <- function(x, \ldots) x[sample.int(length(x), ...)]
> repairK <- function(x, kmax, kmin) {
      sx \leftarrow sum(x)if (sx > kmax) {
           i \leftarrow resample(which(x), sx - kmax)
           x[i] <- FALSE
      } else if (sx < kmin) {
           i \leftarrow resample(which(!x), kmin - sx)
```

```
x[i] <- TRUE
      }
      x
  }
> printK <- function(x)
      cat(paste(ifelse(x, "o", "."), collapse = ""),"-- cardinality", sum(x), "\n \ln")
For kmax:
> for (i in 1:10) {
      if (i==1L) printK(x)x1 \leftarrow \text{repairK}(x, \text{ kmax}, \text{ kmin})printK(x1)
  }
 .oo.oo......oo..o..o -- cardinality 8
 .00.0........0.1.0.1.1 -- cardinality 5.o..........oo..o..o -- cardinality 5
 .00.00.....0........ -- cardinality 5
..o.oo......o...o... -- cardinality 5
 .o..oo......o...o... -- cardinality 5
 .00.00.......0...... -- cardinality 5
 .oo.........oo..o... -- cardinality 5
 .oo.........oo..o... -- cardinality 5
.00.0......00...... - - cardinality 5.oo.o.......o......o -- cardinality 5
```
For kmin:

```
> x < - logical(T); x[10L] < - TRUE
> for (i in 1:10) {
      if (i == 1L) printK(x)x1 <- repairK(x, kmax, kmin)
      printK(x1)
  }
........................ -- cardinality 1
... 0..... 0........ 0. -- cardinality 3
..........00...0..... -- cardinality 3
... 0..... 0....... 0... -- cardinality 3
..o.....oo.......... -- cardinality 3
........00.......0.. -- cardinality 3
o...o....o.......... -- cardinality 3
....o....o.......o.. -- cardinality 3
..o......o........o. -- cardinality 3
....o....o.....o.... -- cardinality 3
..........0.00....... -- cardinality 3
```
### References

<span id="page-4-0"></span>Manfred Gilli, Dietmar Maringer, and Enrico Schumann. *Numerical Methods and Optimization in Finance*. Elsevier/Academic Press, 2011. URL <http://enricoschumann.net/NMOF>.